Las dumondas ch'occupeschan nus adina dapli davart nossa identitad individuala e collectiva èn colliadas stretgamain cun las midadas rapidas de la societad moderna. Varsaquants chavazzins: industrialisaziun ed urbanisaziun, individualissem creschent, pli gronda mobilitad ed uschia maschaida da las populaziuns, interdependenza economica e culturala sin nivel internaziunal, etc. Nus arrivain uschia ad ina nivellaziun che dismetta nossas diversitads e che metta en privel il pluralissem intern da la Svizra ed er la particularitad svizra envers l'exteriur. Nagin cas particular furma la Svizra dentant areguard las modernisaziuns che chaschunan tranter auter er ina dischintegraziun en la societad e la dissoluziun da sistems da valurs. Ils effects da quests process èn dentant spezialmain disfavuraivels per nossa democrazia directa e per la plurilinguitad.

La Svizra festivescha enconuschentamain 1991 ses 700avel anniversari. Il PNR 21 nun è directamain collià cun quest eveniment, il mument è dentant fitg favuraivel per reflectar davart la nova realitad da la Svizra. Il PNR 21 po vegnir chapi en quest reguard sco ina contribuziun scientifica a la CH91.

> Quest figl pon ins retrain da la Direcziun da program dal PNR 21, che dat era ulteriuras infurmaziuns.

Program naziunal da retschertga 21, Chascha postala, 4003 Basilea Tel: 061/258400

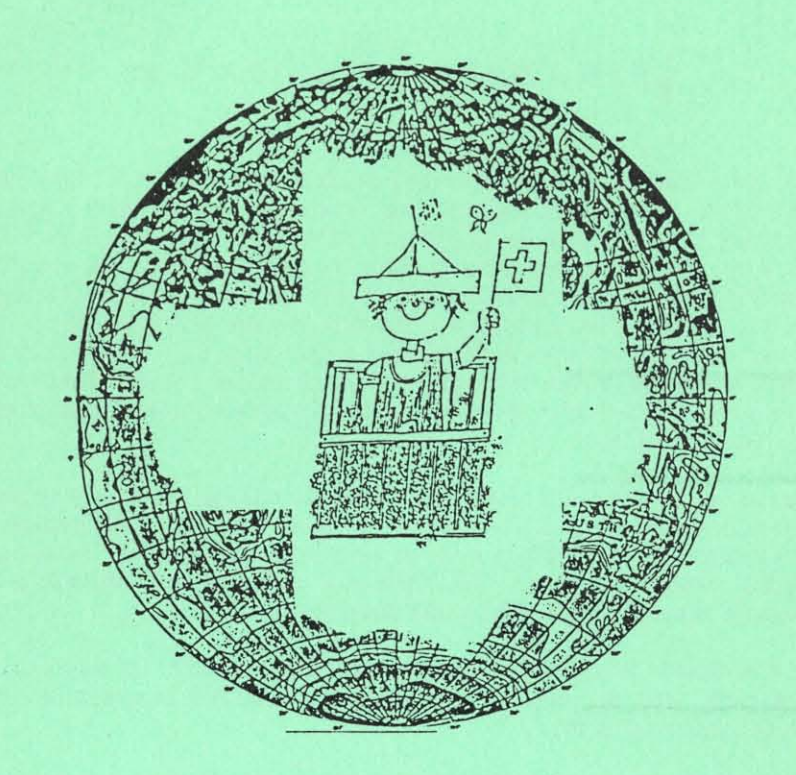

PROGRAM NAZIUNAL DA RETCHERTGA 21: PLURALISSEM CULTURAL ED ITENTITAD NAZIUNALA NATIONALES FORSCHUNGSPROGRAMM 21: KULTURELLE VIELFALT UND NATIONALE IDENTITÄT

PROGRAMME NATIONAL DE RECHERCHE 21 : PLURALISME CULTUREL ET IDENTITE NATIONALE PROGRAMMA NAZIONALE DI RICERCA 21: PLURALISMO CULTURALE E IDENTITA NAZIONALE

## FINAMIRAS DAL PNR 21

Da tge consista la particularitad svizra? Tge è caracteristic per la diversitad svizra? Clischés na mantgan betg, els expriman dentant be pauc sur da la gronda ritgezza e la cumplexitad da la societad svizra contemporana. Quella è suttaposta cun ses divers particularissems a midadas pli et pli rapidas. Questa situaziun resentin nus d'ina maniera u l'autra, senza dentant adina esser conscients dals motivs e da las consequenzas. Il giavisch da savair dapli davart questas midadas da la societad e consequentamain davart ils facturs che determineschan nossa identitad naziunala è uschia zunt legitim.

Per quest motiv ha il cussegl federal decidì da laschar perscrutar questas dumondas. El ha incombensà il Fond naziunal svizzer per la retschertga scientifica cun in program naziunal da retschertga (PNR) davart il tema "Pluralissem cultural ed identitad naziunala". Quest program ha duas finamiras:

- Acquistar conuschientschas solidas davart la genesa, ils elements ed ils effects da nossa identitad naziunala en il pluralissem cultural;

- Etablir fundaments solids per tgirar nossa identitad naziunala e mantegnair en medem mument nossas diversitads culturalas, surtut en la domenas che pretendan regularmain decisiuns impurtantas.

## REALISAZIUN DAL PNR 21

Il Fond naziunal svizzer per la retschertga scientifica ha envidà perscrutaders da preschentar projects da retschertga. Dals passa 150 projects inoltrads ha ina gruppa d'experts approvà passa 30.

Questas perscrutaziuns vegnan exequidas dal 1986 al 1989 d'instituts universitars e privats u da singuls perscrutaders. In onn supplementar è previ per la sintesa dals resultats e per lur derasaziun. Per questa lavur sco er per la coordinaziun da tuttas retschertgas è la direcziun da program responsabla, domiciliada a Basilea. Il PNR 21 è dotà cun 12 milliuns francs.

Ina característica speziala dal PNR 21 è il vast spectrum da las disciplinas represchentadas: el cumpiglia projects ord las domenas da la linguistica, l'istorgia, etnologia, litteratura e sociologia. Pluralissem pia er en las differentas opticas ed en las tematicas che vegnan perscrutadas. P. ex.: dumondas da linguatgs, da las minoritads, da las dunnas, da la giuventetgna, da confessiun, dals meds da massa, da la cultura da festas, de l'integraziun dals esters, da las migraziuns en l'interiur da la Svizra, da la vita da quartier, dal sport etc.

## NECESSITAD DAL PNR 21

Enconuschentamain vegnan numerusas retschertgas fatgas en la domena da las "scienzas exactas". Questas retschertgas èn indispensablas, damai ch'ellas permettan al mund scientific da progressar ed a la tecnologia da sa perfecziunar. Lur caracter pratic e lur impurtanza economica èn evidents, tant pli che la Svizra sa stenta da star a pèr cun la concurrenza da l'exteriur.

Er en il sectur da las scienzas umanas datti dentant trens che nus na dastgain betg mantgentar. Nus ristgain effectivamain in retard considerabel en la schientscha dal svilup tecnic e social, al qual nossa cuminanza è suttamessa permanentamain. Il PNR 21 ans duess permetter da reducir parzialmain quest retard cultural. Quai è tant pli impurtant, damai che las dumondas tangadas pertutgan mintgin che viva en la societad svizra contemporana.